# TO RECORD YOUR VOTE **DO NOT PRESS THE "CAST VOTE" BUTTON UNTIL YOU HAVE MADE ALL DESIRED SELECTIONS.** CAST VOTE BUTTON

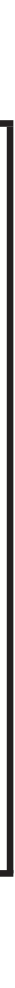

# EDWARD P. McGETTIGAN

Atlantic County Clerk

### INSTRUCTIONS FOR VOTING

- 1. Press the button  $\Box$  to the right of each candidate of your choice. A green **"X"** will appear next to your selection.
- 2. To change a selection, press the button  $\bigcup$  again. The green "X" will disappear and you may make a new selection.
- 3. If you wish to cast a write-in vote, go to the **PERSONAL CHOICE** column on the same line as the office for which you are casting the write-in vote, then:
	- \* Press the button under the **PERSONAL CHOICE** column across from the office you wish to write-in. A blinking green **"X"** will appear.
	- \* Using the alphabetical keyboard below, enter the name of the person of your choice, one letter at a time. \* To make a space between names or initials, use the arrow pointing to the right on the keyboard.
	- \* To make a correction, use the arrow pointing to the left.
	- $*$  The name you enter will appear in the display to the left of the keyboard.
	- the display.
	- \* Do not press the Cast Vote Button until all other choices are completed.
- *WARNING!* An improperly cast write-in vote will be deemed void. Be sure that your write-in vote is cast in the **PERSONAL CHOICE** column **on the same line as the office for which you are casting the write-in vote.**
- 4. To vote in the PUBLIC QUESTION COLUMN, press the button to the right of the word **"YES"** or **"NO"**; and a green **"X"** will appear next to your selection.
- 5. After **ALL** selections have been made, press the **RED CAST VOTE BUTTON** located in the lower right corner. This electronically records all your votes.
- 6. Part the curtains and exit the voting booth.

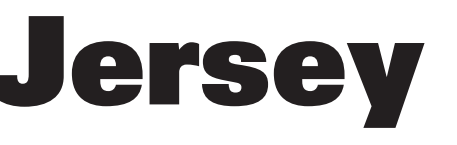

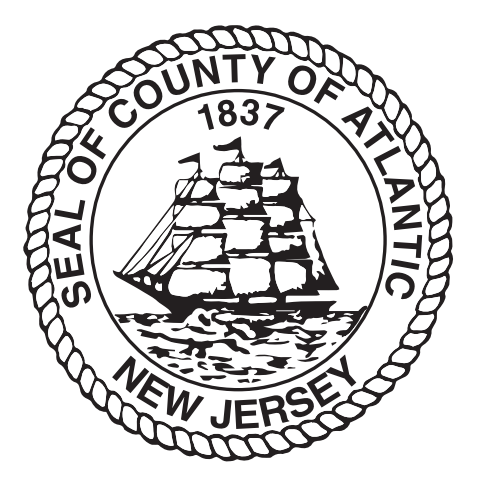

\* When you have entered the whole name, proof it, then press the **ENTER** button on the keyboard. Your choice is recorded and removed from

### PUBLIC QUESTIONS TO BE VOTED UPON

# **YES NO**

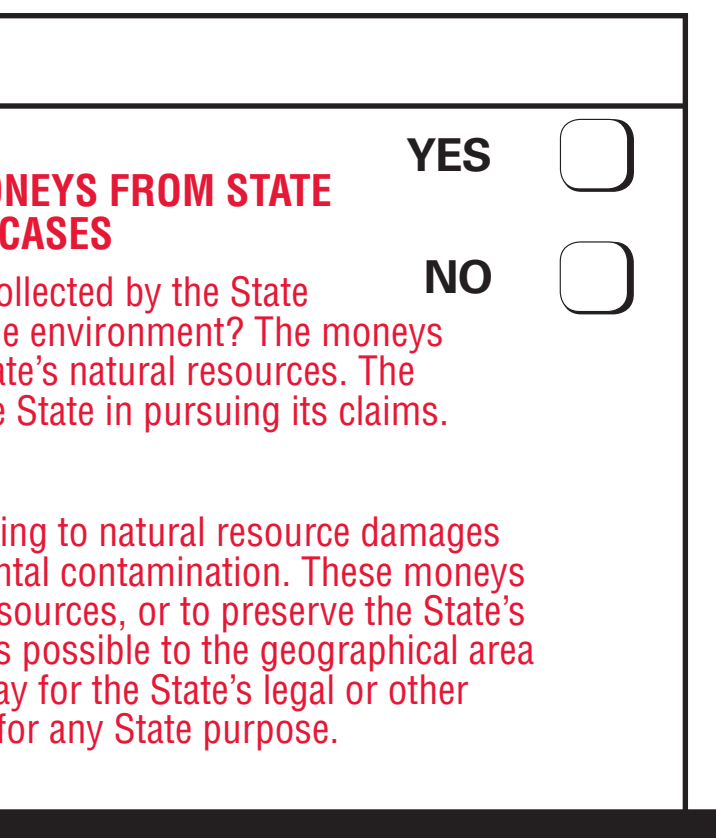

**PUBLIC QUESTION #2 CONSTITUTIONAL AMENDMENT DEDICATING MONEYS FROM STATE ENVIRONMENTAL CONTAMINATION CASES**

Do you approve amending the Constitution to dedicate all moneys collected by the State relating to natural resource damages in cases of contamination of the environment? The moneys would have to be used to repair, restore, replace, or preserve the State's natural resources. The moneys may also be used to pay legal or other costs incurred by the State in pursuing its claims.

### **INTERPRETIVE STATEMENT**

This amendment would dedicate moneys collected by the State relating to natural resource damages through settlements or awards for legal claims based on environmental contamination. These moneys would be dedicated to repair, replace, or restore damaged natural resources, or to preserve the State's natural resources. The moneys would be spent in an area as close as possible to the geographical area in which the damage occurred. The moneys could also be used to pay for the State's legal or other costs in pursuing the claims. Currently, these moneys may be used for any State purpose.

#### **PUBLIC QUESTION #1 NEW JERSEY LIBRARY CONSTRUCTION BOND ACT**

Do you approve the "New Jersey Library Construction Bond Act"? This bond act authorizes the State to issue bonds in the aggregate principal amount of \$125 million. The proceeds of the bonds will be used to provide grants to public libraries. The grants will be used to build, equip, and expand public libraries to increase capacity and serve the public. **INTERPRETIVE STATEMENT**

Approval of this bond act will allow the State to sell \$125 million in State general obligation bonds. Proceeds from the bonds will be used to provide grants to construct, expand, and equip public libraries. Municipalities or counties that fund public libraries will match the grant amount. The municipality or county may solicit private funding to support its match. The State Librarian, in consultation with the President of Thomas Edison State University, will set eligibility criteria for the grants.

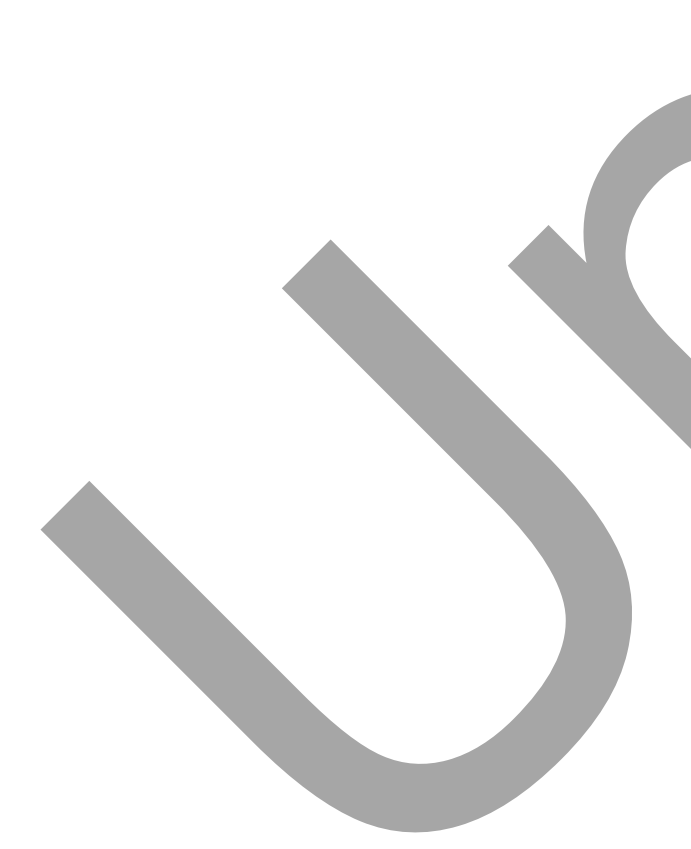

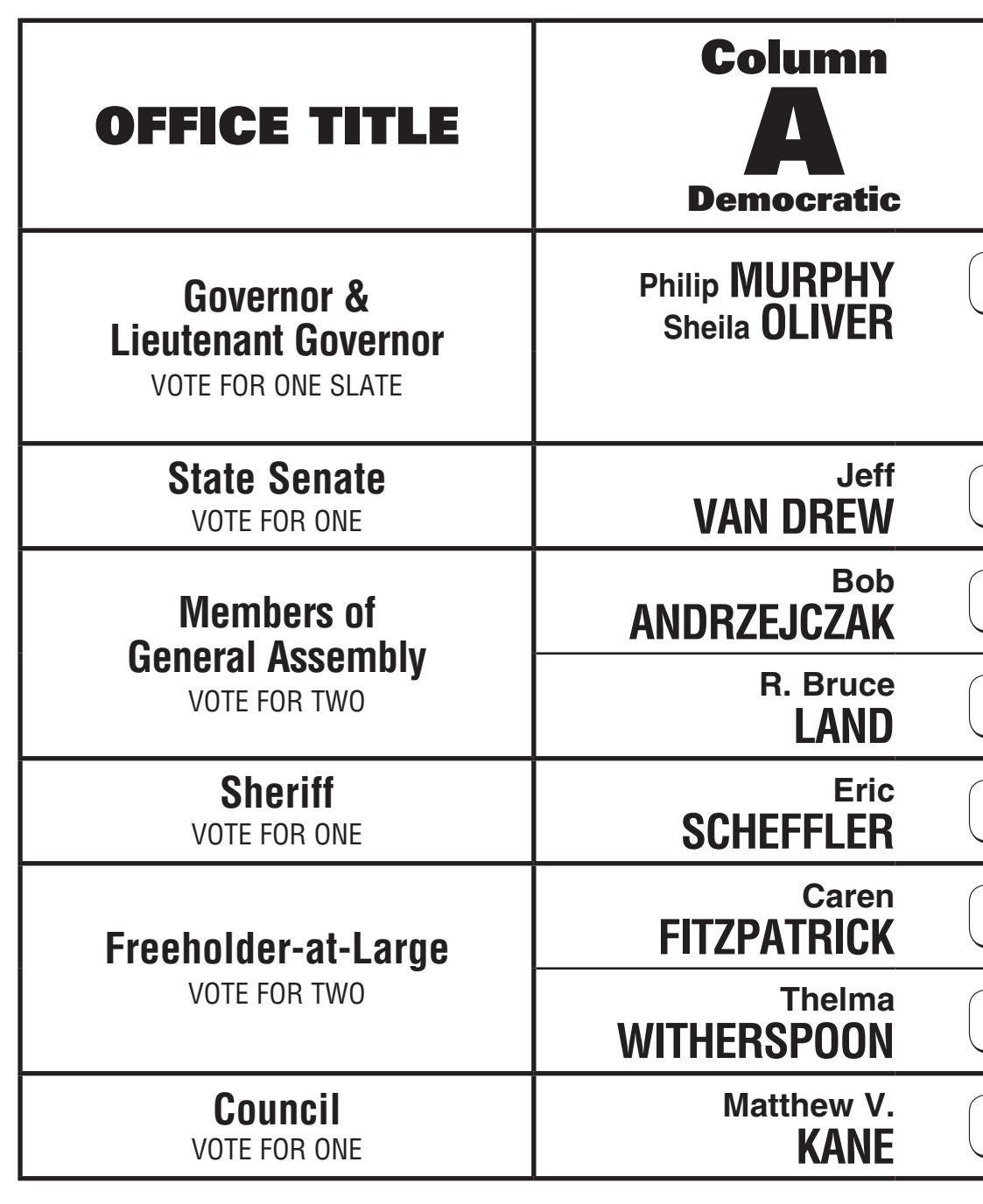

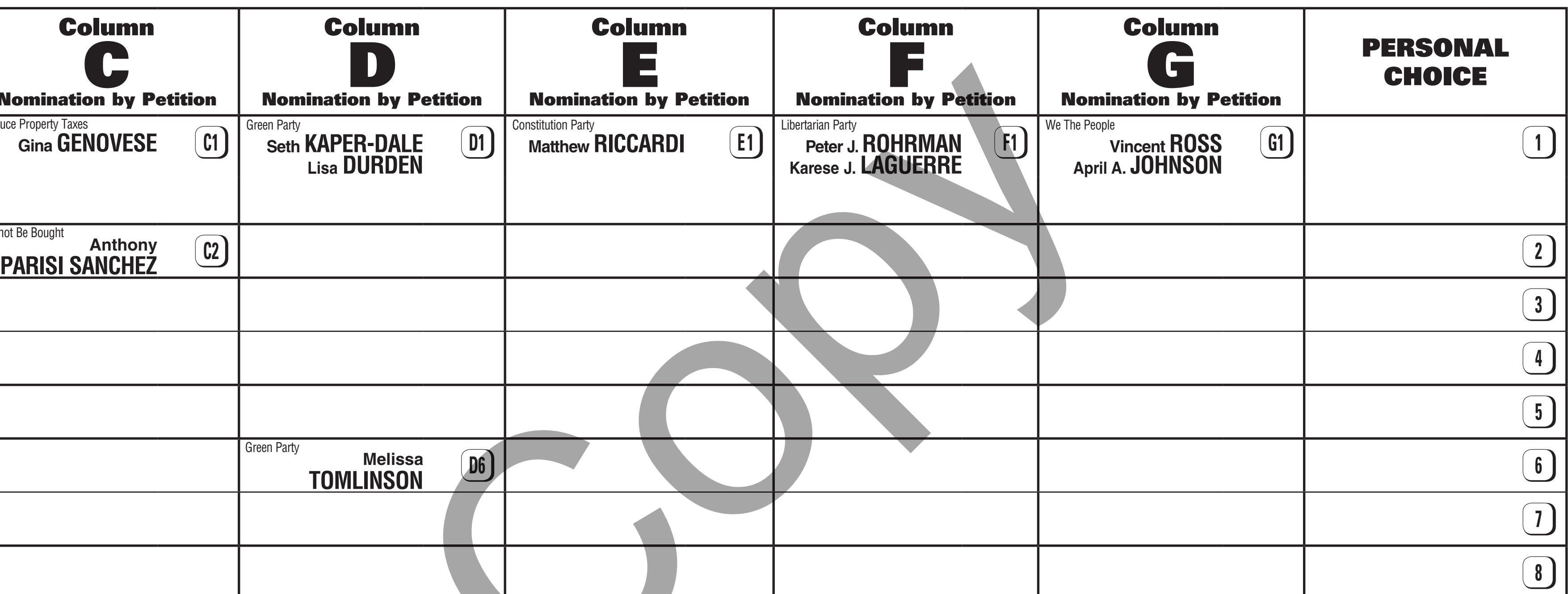

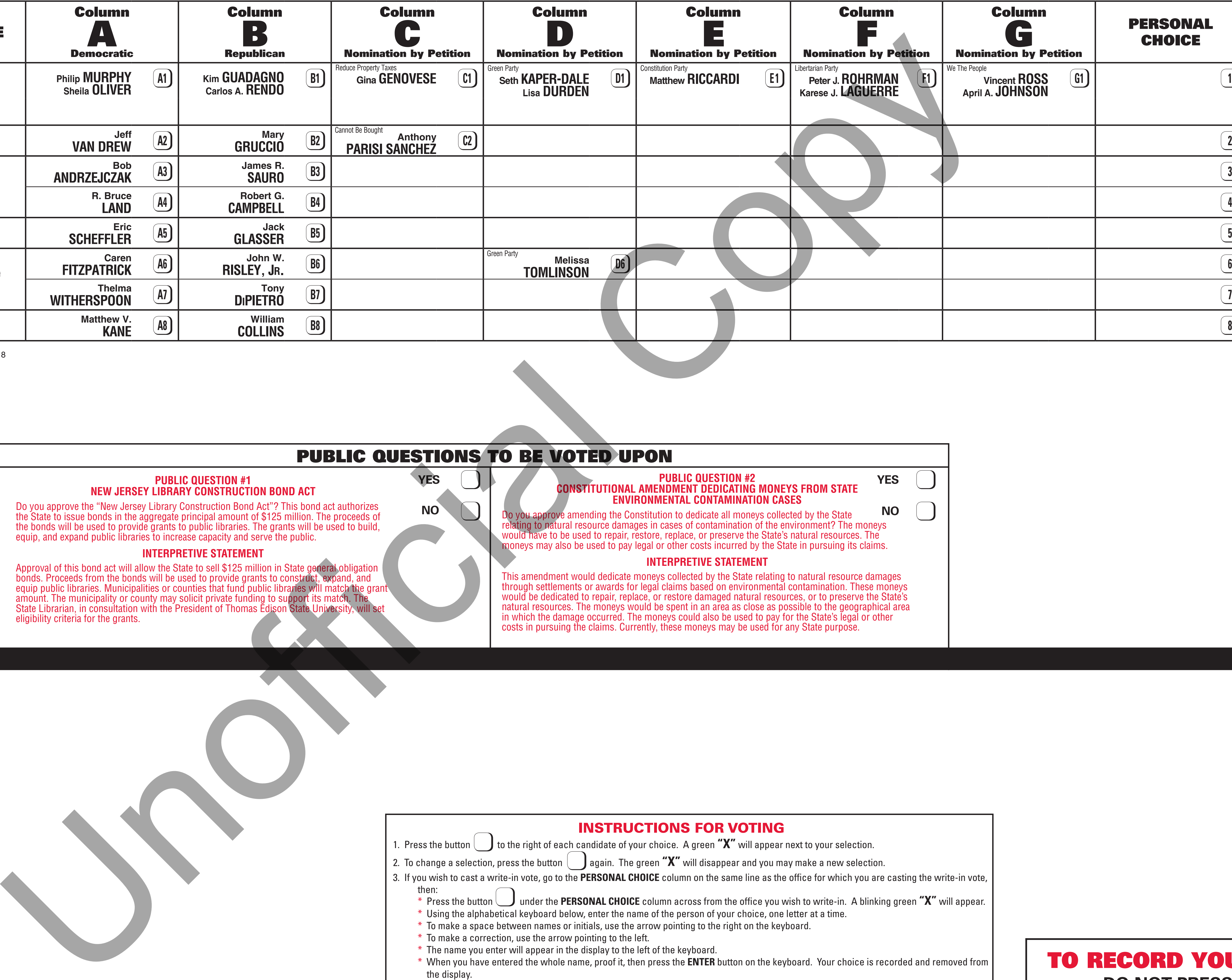

Master E 1st - Corbin City, Form 8

# OFFICIAL GENERAL ELECTION BALLOT Corbin City, Atlantic County, New Jersey

# November 7, 2017

1st Legislative District